## Using the IRS Data Retrieval Tool

Login to your FAFSA account ([www.studentaid.gov/fafsa](https://studentaid.gov/h/apply-for-aid/fafsa)). If you and/or your parent, if dependent, do not have an FSA ID (username and password) you will be able to create one. If you had a PIN, you will be able to enter it and link it to your FSA ID.

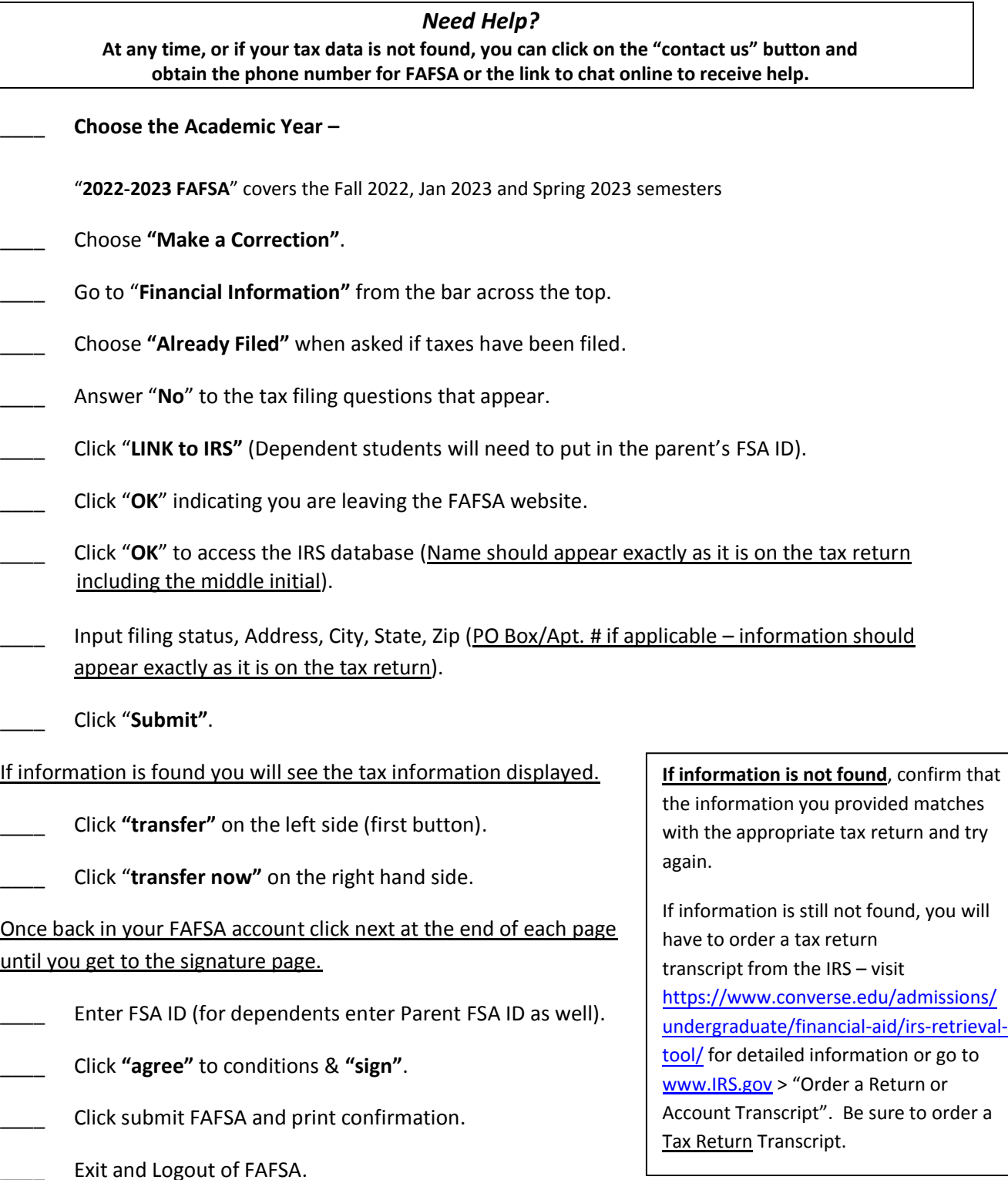

*Once you have completed this process, a corrected application will be sent to the schools listed on your Student Aid Report. Allow 7-10 business days for processing.*